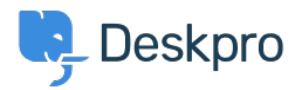

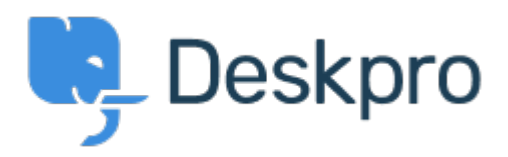

[Κέντρο Εξυπηρέτησης](https://support.deskpro.com/el) > [Κοινότητα](https://support.deskpro.com/el/community) > [Bug Report](https://support.deskpro.com/el/community/browse/type-3/view-list/viewmode-compact) > ["Unassigned" Ticket Status Missing](https://support.deskpro.com/el/community/view/unassigned-ticket-status-missing) "Unassigned" Ticket Status Missing Finished

• Ryan Wheeler

**Όνομα φόρουμ:** #Bug Report

The option to leave a ticket " Unassigned " when CREATING a NEW ticket has disappeared from the list of options under " Agent " .< br />> /> < br />> /> < br />> />> < br /> You can retroactively change the assignment to UNASSIGNED AFTER the ticket has been created... but this is cumbersome.

Σχόλιο (1)

## **Christopher Nadeau**

πριν από 11 χρόνια Thanks for reporting, this has been fixed for our next build.